Draw bar models to help you if you need to.

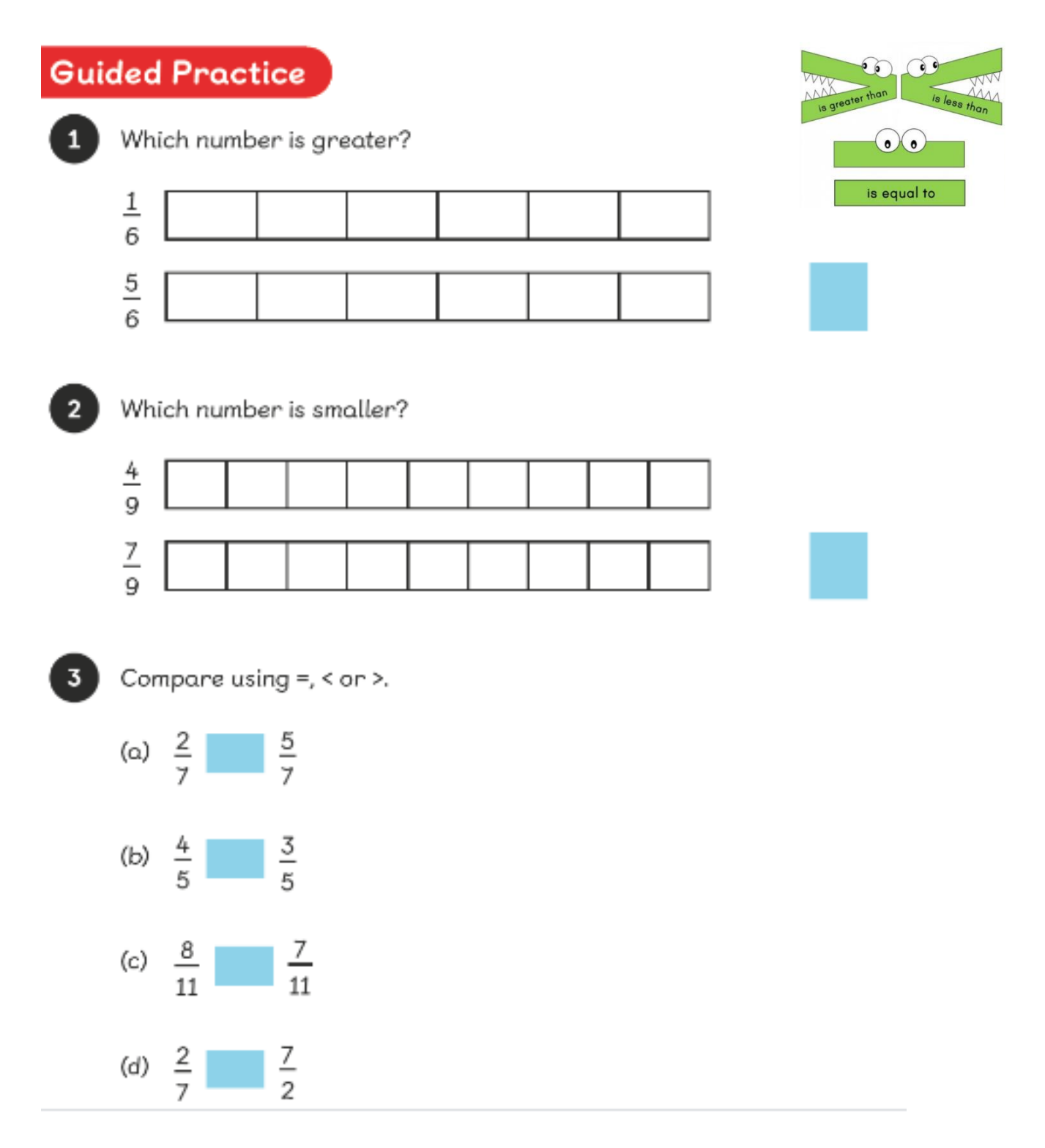